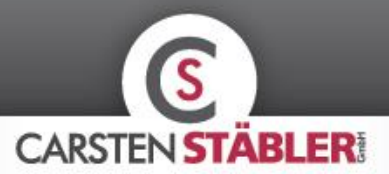

## Wie funktioniert das VB-Bediengerät?

Mit einem VB-Bediengerät können Sie die Funktionen der Luftfederung einfach selbst steuern. Das Bediengerät ist im Lieferumfang unserer Vollluftfederungssysteme (VB-FullAir 2C, VB-FullAir 3C) und VB-FullAir 4C) enthalten. Je nach Luftfederungssystem und Basisfahrzeug wird das entsprechende VB-Bediengerät (siehe unten) mit dem Luftfederungssystem geliefert.

In der folgenden Übersicht erklären wir die Funktionen des VB-Bediengeräts.

VB-FullAir 2C / 4C LCV

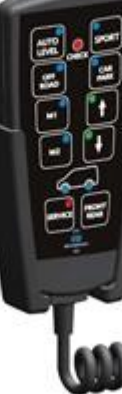

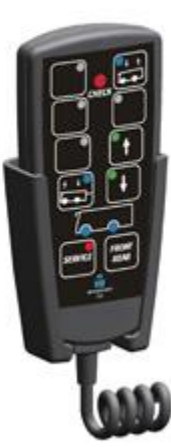

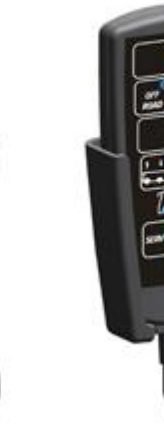

**VB-FullAir 2C / 3C / 4C** 

Motorhome

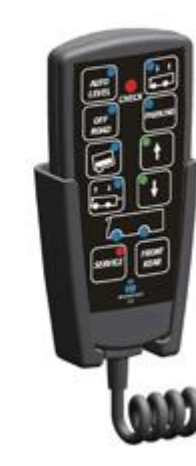

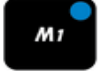

M1 / M2 - Speicherfunktion: das gespeicherte Fahrniveau wird abgerufen.

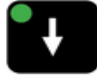

Pfeil nach oben / Pfeil nach unten - Manuelle Bedienung zur Anpassung von Be-/Entladehöhe

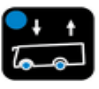

Auffahrt - Das Heck wird bis zum maximalen Niveau erhöht, sodass das Fahrzeug leicht Auffahrten befahren kann.

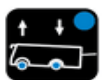

Laderaum - Die Vorderachse wird automatisch erhöht und das Heck maximal abgesenkt, sodass der Laderaum des Fahrzeugs leicht zugänglich ist

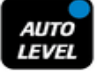

Autolevel - Mit dieser Option kann das Fahrzeug - im Rahmen der Möglichkeiten des Federwegsmithilfe einer digitalen Wasserwaage einfach und mit nur einem Knopfdruck waagerecht gesetzt werden

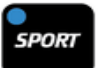

Sport - Der Rahmen wird um 30 mm abgesenkt, wodurch eine sportlichere und straffere Einstellung erzielt wird.

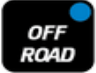

Off Road - Das Fahrniveau wird um 30 mm erhöht, was für mehr Bodenfreiheit in unwegsamem Gelände sorgt.

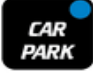

Parkplatz - Das Fahrzeug wird fast maximal abgesenkt, was das Ein- und Aussteigen vereinfacht. Zudem kann so in bestimmten Fällen (je nach ursprünglichem Fahrniveau) das Befahren niedrigerer Parkgaragen oder die Durchfahrt von Toren ermöglicht werden.

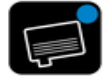

Wasserablass - Das Fahrzeug wird auf die Seite des Wasserablasses geneigt, sodass Wasserund Toilettentank vollständig entleert werden können.

VI i

## Reisemobil- & Caravantechnik aus Leidenschaft

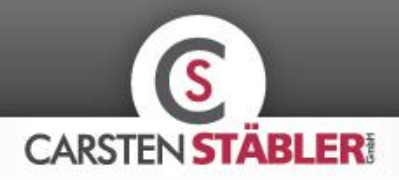

## **Ändern des Fahrniveaus mit dem VB-Bediengerät**

Während der Fahrt bleibt das Fahrzeug immer auf dem vorher (während der Montage) eingestellten Fahrniveau. Dies ist das optimale Fahrniveau für höchsten Komfort und bestmögliche Stabilität. Es ist jedoch möglich, mit den Funktionen des VB-Bediengeräts das Fahrniveau vorübergehend anzupassen:

- Bei einer Höchstgeschwindigkeit von 25 bis 30 km/h können Sie mit den Funktionen "Auffahrt", "Offroad" und "Parkplatz" das Fahrniveau anpassen.
- Mit der Funktion "Sport" kann das Fahrniveau bei allen Geschwindigkeiten angepasst werden.
- Die übrigen Funktionen des Bediengeräts können ausschließlich im Stillstand des Fahrzeugs verwendet werden.

Sie haben noch Fragen zum VB-Bediengerät oder möchten mehr erfahren? Wir helfen Ihnen gerne weiter!

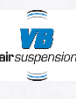

Reisemobil- & Caravantechnik aus Leidenschaft